## Pause video at the end of the Chapters

After you have created chapters, you may select whether the video should be paused at the end of each chapter. To do this, click on the "Pause chapter" toggle beneath the video.

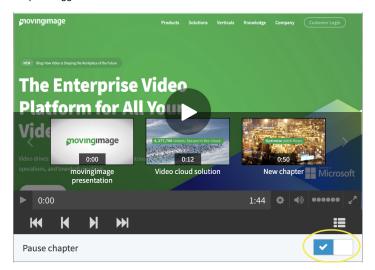